## CSCI 104L Lecture 1

An Abstract Data Type (or ADT) explains what you want, but not how you achieve it. It kind of looks like a header file. It states which functions are used to interact with the data.

- A map  $ADT$ :
	- 1. Add(key,value)
	- 2. Remove(key)
	- 3. Lookup(key)
- Here are the key learning goals of this class:
	- 1. Learn techniques for how to implement data structures which are efficient. A lot of this will draw on the mathematical material from CSCI 170.
	- 2. Learn how to identify which data structure will best suit your needs.
	- 3. Learn to think about code abstractly, separating the "what" from the "how"
	- 4. Learn to utilize ADTs to specify the functionality of what you want.
	- 5. Learn good programming practice in Object-Oriented Design.

What gets output in this code? Do any lines result in errors?

```
int m = 10;
if (true) {
  int n = 3, m = 5;
  cout << n << m;
}
cout << n << m;
What gets output in this code?
int x[10];
double m = 32.33;
cout << x[10];
Why doesn't this code work?
```
int len; cin >> len; int array[len];

What does each line of code accomplish below? Do any result in compile errors or runtime errors?

```
int *p, *q, i = 5, j = 10;
p = i;p = k i;cout << p;
cout << *p;
*p = j;*q = *p;q = p;
```
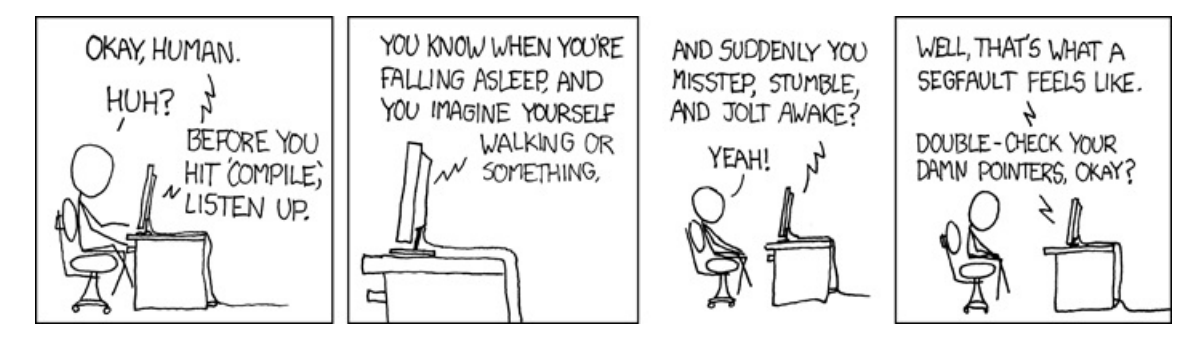

Figure 1: XKCD # 371 Compiler Complaint

How to allocate memory dynamically:

```
int n;
int *b = NULL;cin >> n;
b = new int[n]; //if we only wanted one int, we could say 'b = new int;'
//...
delete [] b; //if we had b as only one int, we could say 'delete b;'
b = NULL;
```
What's wrong with the following code?

```
int i = 0;
while (true) {
  int *b;
  b = new int[100];1/\ldotsb = new int[200]; //The array wasn't big enough. Make it bigger!
  //...
  delete [] b;
  b = NULL;cout << i << endl;
  i++;
}
```
As a general statement: One new = one delete. This rule gets more complicated as we get to more advanced object-oriented programming.